- **Oggetto:** POSTA CERTIFICATA:
- Spett.Dirigente.Note.Unicobas.per.ELEZIONI.RSU.2022:ISTRUZIONI.PER.IL.PERSONALE.
- **Data ricezione email:** 05/02/2022 10:20
- **Mittenti:** unicobas.nazionale@pec.it Gest. doc. PEC: unicobas.nazionale@pec.it
- **Indirizzi nel campo email 'A':** 'A. MARIOTTI' <pgpc01000x@pec.istruzione.it>, 'A. VOLTA SERALE' <pgtf010005@pec.istruzione.it>, 'A.CAPITINI-V.EMANUELE II SERALE' <pgtd11000q@pec.istruzione.it>, 'ALIGHIERI-PASCOLI' <pgmm21300q@pec.istruzione.it>, 'ASSISI IIS M POLO-R BONGHI' <pgis02900p@pec.istruzione.it>, 'ASSISI SERALE' <pgrh02000b@pec.istruzione.it>, 'B. MONETA' <pgmm117006@pec.istruzione.it>, 'BERNARDINO DI BETTO SERALE' <pgsd03000p@pec.istruzione.it>, 'CASCIA' <pgps02000n@pec.istruzione.it>, 'CITTA' DI CASTELLO IIS PATRIZI-BALDELLI-CAVALLOTTI' <pgis02800v@pec.istruzione.it>, 'CITTA' DI CASTELLO ITI FRANCHETTI-SALVIANI' <pgtf19000v@pec.istruzione.it>, 'DERUTA IIS ALPINOLO MAGNINI' <pgis03600t@pec.istruzione.it>, 'F. SCARPELLINI SERALE' <pgtd01000v@pec.istruzione.it>, 'FOLIGNO IPI E ORFINI' <pgri24000t@pec.istruzione.it>, 'FOLIGNO LC F FREZZI-B ANGELA' <pgpc09000r@pec.istruzione.it>, 'G. ALESSI' <pgps030008@pec.istruzione.it>, 'G. GALILEI' <pgps09000x@pec.istruzione.it>, 'G. MAZZINI' <pgmm111007@pec.istruzione.it>, 'GIANO DELL'UMBRIA IPSC GIANO DELL'UMBRIA' <pgrc120003@pec.istruzione.it>, 'GIORDANO BRUNO SERALE' <pgte01000a@pec.istruzione.it>, 'GUBBIO IIS CASSATA-GATTAPONE' <pgis034006@pec.istruzione.it>, 'IPSSAR DE CAROLIS SEZ. CARCERI' <pgrh01000r@pec.istruzione.it>, 'JACOPONE DA TODI' <pgpc04000q@pec.istruzione.it>, 'LEONARDO DA VINCI SERALE' <pgtf040001@pec.istruzione.it>, 'PG IIS CAVOUR-MARCONI-PASCAL' <pgis03300a@pec.istruzione.it>, 'PIERALLI SERALE' <pgpm010004@pec.istruzione.it>, 'PLINIO IL GIOVANE' <pgpc05000a@pec.istruzione.it>, 'PRINCIPE DI NAPOLI' <pgvc010007@pec.istruzione.it>, 'PROPERZIO' <pgpc07000g@pec.istruzione.it>, 'S.ANATOLIA DI NARCO' <pgta020003@pec.istruzione.it>, 'SCUOLA MEDIA FRATTA TODINA' <pgmm18600l@pec.istruzione.it>, 'SPOLETO IIS G SPAGNA-F.LLI CAMPANI' <pgis03100p@pec.istruzione.it>, 'SPOLETO IIS SANSI-LEONARDI-VOLTA' <pgis026007@pec.istruzione.it>, 'A. CIUFFELLI' <pgic81400r@pec.istruzione.it>, 'A. VOLUMNIO' <pgic840009@pec.istruzione.it>, 'ALCIDE DE GASPERI - NORCIA' <pgic80700n@pec.istruzione.it>, 'ASSISI 1' <pgic83500t@pec.istruzione.it>, 'ASSISI 3' <pgic833006@pec.istruzione.it>, 'B. BONFIGLI CORCIANO' <pgic841005@pec.istruzione.it>, 'BEVAGNA IC BEVAGNA-CANNARA' <pgic85000x@pec.istruzione.it>, 'CASTIGLIONE DEL LAGO' <pgis013005@pec.istruzione.it>, 'CITTA' DELLA PIEVE' <pgis00400a@pec.istruzione.it>, 'DALMAZIO BIRAGO - PASSIGNANO' <pgic817008@pec.istruzione.it>, 'ELEM. PER CIECHI PLURIMINORATI' <pgic81500l@pec.istruzione.it>, 'FOLIGNO IC FOLIGNO 1' <pgic86100a@pec.istruzione.it>, 'FOLIGNO IC FOLIGNO 2' <pgic86000e@pec.istruzione.it>, 'FRAZ. FIAMENGA' <pgic83700d@pec.istruzione.it>, 'G. FERRARIS SPELLO' <pgic82300g@pec.istruzione.it>, 'G. GALILEI' <pgic83000p@pec.istruzione.it>, 'G.MAMELI - DERUTA' <pgic82700v@pec.istruzione.it>, 'G.PONTANOCERRETO DI SPOLETO' <pgic813001@pec.istruzione.it>, 'GUALDO CATTANEO' <pgic82900e@pec.istruzione.it>, 'GUALDO TADINO IC GUALDO TADINO' <pgic847004@pec.istruzione.it>, 'GUBBIO' <pgis02400g@pec.istruzione.it>, 'L. EINAUDI' <pgis01100d@pec.istruzione.it>, 'LEONARDO DA VINCI' <pgis014001@pec.istruzione.it>, 'MARSCIANO' <pgis00300e@pec.istruzione.it>, 'MONTEFALCO IC MONTEFALCO-CASTEL RITALDI' <pgic84500c@pec.istruzione.it>, 'N. BUCCHI' <pgic80600t@pec.istruzione.it>, 'N.ALUNNO BELFIORE FOLIGNO' <pgic83100e@pec.istruzione.it>, 'P.VANNUCCI CITTA' DELLA PIEVE' <pgic82100x@pec.istruzione.it>, 'PANICALE IC PANICALE-PIEGARO-PACIANO' <pgic870005@pec.istruzione.it>, 'PG CPIA 1 PERUGIA' <pgmm23500l@pec.istruzione.it>, 'PG IC BASTIA 1' <pgic84300r@pec.istruzione.it>, 'PG IC PERUGIA 1 MORLACCHI' <pgic85100q@pec.istruzione.it>, 'PG IC PERUGIA 11' <pgic85900a@pec.istruzione.it>, 'PG

IC PERUGIA 13' <pgic854007@pec.istruzione.it>, 'PG IC PERUGIA 14' <pgic85300b@pec.istruzione.it>, 'PG IC PERUGIA 15' <pgic85600v@pec.istruzione.it>, 'PG IC PERUGIA 2' <pgic862006@pec.istruzione.it>, 'PG IC PERUGIA 3' <pgic86600d@pec.istruzione.it>, 'PG IC PERUGIA 4 ' <pgic868005@pec.istruzione.it>, 'PG IC PERUGIA 5' <pgic869001@pec.istruzione.it>, 'PG IC PERUGIA 6' <pgic867009@pec.istruzione.it>, 'PG IC PERUGIA 7' <pgic86400t@pec.istruzione.it>, 'PG IC PERUGIA 8' <pgic85800e@pec.istruzione.it>, 'PG IC PERUGIA 9' <pgic86500n@pec.istruzione.it>, 'R. CASIMIRI' <pgis00200p@pec.istruzione.it>, 'R.BATTAGLIA' <pgis018008@pec.istruzione.it>, 'S. BENEDETTO' <pgic80800d@pec.istruzione.it>, 'S.M. S.MARIA DEGLI ANGELI' <pgic834002@pec.istruzione.it>, 'SC.SEC.I? P. VANNUCCI-FOSSATO' <pgic82200q@pec.istruzione.it>, 'SCUOLA MEDIA GIANO DELL'UMBRIA' <pgic83200a@pec.istruzione.it>, 'SCUOLA MEDIA PISTRINO' <pgic838009@pec.istruzione.it>, 'SCUOLA MEDIA VALTOPINA' <pgic82800p@pec.istruzione.it>, 'SPOLETO IC SPOLETO 1' <pgic842001@pec.istruzione.it>, 'SPOLETO IC SPOLETO 2' <pgic84400l@pec.istruzione.it>, 'T. VALENTI TREVI' <pgic809009@pec.istruzione.it>, 'TORGIANO IC TORGIANO-BETTONA' <pgic84900q@pec.istruzione.it>, 'TRESTINA' <pgic825007@pec.istruzione.it>, 'UMBERTIDE IC UMBERTIDE-MONTONE' <pgic84800x@pec.istruzione.it>,

- **Indirizzi nel campo email 'CC':**
- **Indirizzo nel campo 'Rispondi A':** <unicobas.nazionale@pec.it>

## **Allegati**

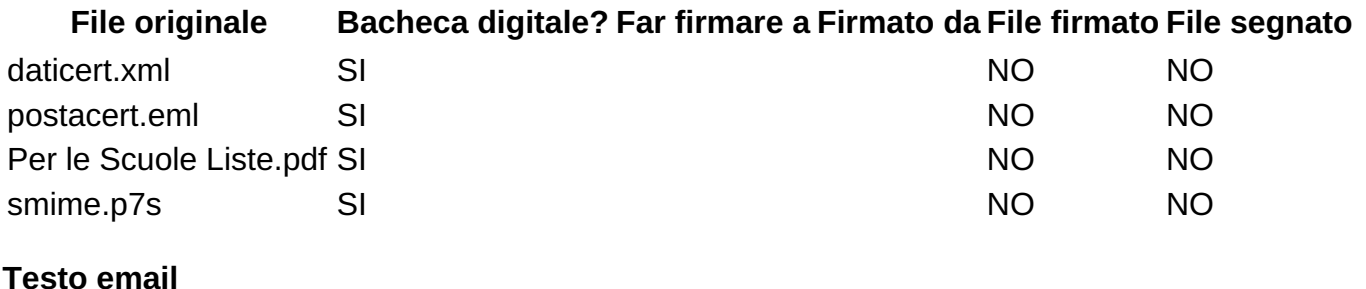

## **Messaggio di posta certificata**

Il giorno 05/02/2022 alle ore 10:20:10 (+0100) il messaggio "Spett.Dirigente.Note.Unicobas.per.ELEZIONI.RSU.2022:ISTRUZIONI.PER.IL.PERSONALE." è stato inviato da "unicobas.nazionale@pec.it" indirizzato a: PGIC842001@PEC.ISTRUZIONE.IT PGIC84300R@PEC.ISTRUZIONE.IT PGIC84400L@PEC.ISTRUZIONE.IT PGIC84500C@PEC.ISTRUZIONE.IT PGIC847004@PEC.ISTRUZIONE.IT PGIC84800X@PEC.ISTRUZIONE.IT PGIC84900Q@PEC.ISTRUZIONE.IT PGIC85000X@PEC.ISTRUZIONE.IT PGIC85100Q@PEC.ISTRUZIONE.IT PGIC85300B@PEC.ISTRUZIONE.IT PGIC854007@PEC.ISTRUZIONE.IT PGIC85600V@PEC.ISTRUZIONE.IT PGIC85800E@PEC.ISTRUZIONE.IT PGIC85900A@PEC.ISTRUZIONE.IT PGIC86000E@PEC.ISTRUZIONE.IT PGIC86100A@PEC.ISTRUZIONE.IT PGIC862006@PEC.ISTRUZIONE.IT PGIC86400T@PEC.ISTRUZIONE.IT PGIC86500N@PEC.ISTRUZIONE.IT PGIC86600D@PEC.ISTRUZIONE.IT PGIC867009@PEC.ISTRUZIONE.IT PGIC868005@PEC.ISTRUZIONE.IT PGIC869001@PEC.ISTRUZIONE.IT PGIC870005@PEC.ISTRUZIONE.IT

PGIS026007@PEC.ISTRUZIONE.IT PGIS02800V@PEC.ISTRUZIONE.IT PGIS02900P@PEC.ISTRUZIONE.IT PGIS03100P@PEC.ISTRUZIONE.IT PGIS03300A@PEC.ISTRUZIONE.IT PGIS034006@PEC.ISTRUZIONE.IT PGIS03600T@PEC.ISTRUZIONE.IT PGMM23500L@PEC.ISTRUZIONE.IT PGPC09000R@PEC.ISTRUZIONE.IT PGRC120003@PEC.ISTRUZIONE.IT PGRI24000T@PEC.ISTRUZIONE.IT PGTF19000V@PEC.ISTRUZIONE.IT pgic80600t@pec.istruzione.it pgic80700n@pec.istruzione.it pgic80800d@pec.istruzione.it pgic809009@pec.istruzione.it pgic813001@pec.istruzione.it pgic81400r@pec.istruzione.it pgic81500l@pec.istruzione.it pgic817008@pec.istruzione.it pgic82100x@pec.istruzione.it pgic82200q@pec.istruzione.it pgic82300g@pec.istruzione.it pgic825007@pec.istruzione.it pgic82700v@pec.istruzione.it pgic82800p@pec.istruzione.it pgic82900e@pec.istruzione.it pgic83000p@pec.istruzione.it pgic83100e@pec.istruzione.it pgic83200a@pec.istruzione.it pgic833006@pec.istruzione.it pgic834002@pec.istruzione.it pgic83500t@pec.istruzione.it pgic83700d@pec.istruzione.it pgic838009@pec.istruzione.it pgic840009@pec.istruzione.it pgic841005@pec.istruzione.it pgis00200p@pec.istruzione.it pgis00300e@pec.istruzione.it pgis00400a@pec.istruzione.it pgis01100d@pec.istruzione.it pgis013005@pec.istruzione.it pgis014001@pec.istruzione.it pgis018008@pec.istruzione.it pgis02400g@pec.istruzione.it pgmm111007@pec.istruzione.it pgmm117006@pec.istruzione.it pgmm18600l@pec.istruzione.it pgmm21300q@pec.istruzione.it pgpc01000x@pec.istruzione.it pgpc04000q@pec.istruzione.it pgpc05000a@pec.istruzione.it pgpc07000g@pec.istruzione.it pgpm010004@pec.istruzione.it pgps02000n@pec.istruzione.it pgps030008@pec.istruzione.it pgps09000x@pec.istruzione.it pgrh01000r@pec.istruzione.it pgrh02000b@pec.istruzione.it pgsd03000p@pec.istruzione.it pgta020003@pec.istruzione.it pgtd01000v@pec.istruzione.it pgtd11000q@pec.istruzione.it pgte01000a@pec.istruzione.it pgtf010005@pec.istruzione.it pgtf040001@pec.istruzione.it pgvc010007@pec.istruzione.it

Il messaggio originale è incluso in allegato. Identificativo messaggio: opec296.20220205102011.32631.108.1.67@pec.aruba.it

Spett.Dirigente.Note.Unicobas.per.ELEZIONI.RSU.2022:ISTRUZIONI.PER.IL.PERSONALE.

Spettabile Dirigente, Le inviamo in allegato un Pdf relativo alle Elezioni RSU 2022 e La preghiamo di portarlo a conoscenza del personale docente ed ata

Grazie

Cordiali saluti

La Segreteria Nazionale dell'Unicobas Scuola & Università

Per la libertà d'insegnamento e d'apprendimento. Per

abrogare la pessima scuola di Renzi e la riforma Gelmini.

Scelta della sede per tutti. No all'organico potenziato

come "magazzino supplenze": titolarità di istituto e sulla

classe per tutti. Per l'espansione del tempo pieno. Per una

scuola veramente autonoma, pubblica e laica. Contro i

finanziamenti alle private

PER la creazione del Consiglio Superiore della Docenza

elettivo. Contro: confusione dei ruoli, valutazioni INVALSI e dai Dirigenti, scuola-azienda. PER il preside elettivo e l'anno sabatico. Contro le clientele e la chiamata per "competenze". PER un ruolo unico professionale. NO ALLE CLASSI POLLAIO: con la pandemia assumere e ridurre a 15 i gruppi-classe. Sanificazione aria e trasporti dedicati. INGRESSO GRATIS in **tutti** i musei, mostre, cinema e teatri. PER un doppio canale che garantisca l'assunzione di tutti i precari. ATA: indennità di coadiuzione educativa; assunzione di 30mila collaboratori e 9mila amministrativi. Giustizia per gli ATA ex EELL. Ruolo docente e bonus per gli educatori. No all'alternanza scuola-lavoro in mano all'impresa. Pensionabilità a 62 anni Contro l'omologazione: USCITA dall'area impiegatizia con contratto specifico per (tutta) la scuola. Il Dl.vo 29/93 ha eliminato, per legge, ruolo, scatti d'anzianità ed aumenti superiori all'inflazione programmata: è la privatizzazione del rapporto di lavoro nel P.I. Occorre invece riconoscere la dimensione particolare della scuola. Confederali e SNALS sono stati artefi ci dell'operazione, per i Co.Ba.S. non si deve uscire dal Pubblico Impiego., l'ANIEF è muta, la Gilda vuole un contratto separato fra Ata e Docenti (sempre interno al P.I.). Solo con un contratto statale specifico potremo riavvicinarci alle retribuzioni europee (Docenti ed Ata). Vogliamo subito 500 euro medi di aumento per tutti **SCARICA IL PDF ALLEGATO A QUESTA MAIL CON I MODULI**

**E PRESENTA LA LISTA UNICOBAS NELLA TUA SCUOLA**: se non la presenti non

la puoi votare! Le elezioni RSU sono l'occasione per cambiare:

non te le lasciar sfuggire. Cambiando la tua scuola puoi cambiare tutto: queste elezioni decidono chi ti rappresenta per 3 anni anche a livello nazionale. Mandaci la lista: [segreteria.nazionale@unicobas.org](mailto:segreteria.nazionale@unicobas.org) / [unicobas.rm@tiscali.it](mailto:unicobas.rm@tiscali.it)

Unicobas, V. Casoria, 16 – 00182 Roma. Tel. 067026630 / 7027683. Mail: unicobas.rm@tiscali.it

## NUOVE NOTE ELEZIONI RSU 2022

Le regole e la modulistica necessaria per presentare le Liste s'è semplificata. Il nuovo protocollo d'intesa non è stato ratificato e tutto è tornato come è sempre stato dal 2000. Cosa va fatto ora.

ATTENZIONE: La LISTA deve ESSERE PRESENTATA DALL'1 AL 25 FEBBRAIO e potrà essere presentata SOLO CON ALLEGATO IL CONFERIMENTO DELLA DELEGA A PRESENTARLA da parte dell'Unicobas QUI ALLEGATA (punto 2). SE, COME è auspicabile, PRESENTA LA LISTA UN COLLEGA DELLA VOSTRA SCUOLA:

1)Far compilare LA LISTA (primo allegato del file Pdf che scaricate da questa mail). Attenzione: nel primo riquadro in alto inserire I CANDIDATI o IL CANDIDATO (con tutti i dati richiesti – senza almeno un candidato la lista non può essere presentata). Nel secondo riquadro al centro inserire tutti i dati E LE FIRME dei sottoscrittori della Lista (ANCHE QUELLE DEI CANDIDATI). Nell'ultimo riquadro in basso inserire il nome del PRESENTATORE DELLA LISTA, e farla autenticare dal Dirigente Scolastico al momento della presentazione. Poi farsi consegnare una fotocopia della Lista e tutto ciò che è stato consegnato insieme alla Lista, con il timbro dell'autentica, la data e l'ora di consegna ed il numero di protocollo. TUTTO QUESTO MATERIALE DEVE ESSERE MANDATO IN COPIA VIA MAIL ALL'UNICOBAS. La Lista deve comunque essere accettata, nei primi giorni della procedura elettorale (fino al 10 febbraio) la Commissione Elettorale ancora non s'è formata, quindi la Lista deve venire accettata dal Dirigente Scolastico.

2)CONSEGNARE INSIEME ALLA LISTA IL CONFERIMENTO DELLA DELEGA A PRESENTARLA da parte dell'Unicobas indirizzata sia alla Scuola ed alla Commissione Elettorale che al Presentatore della Lista (secondo allegato del file Pdf che scaricate da questa mail).

3)Se già l'ha individuato, il presentatore della Lista NOMINA SUBITO il/la collega che desiderate faccia parte della Commissione Elettorale di Istituto (e che lavorerà per preparare elezioni con esonero dal servizio), USANDO il modulo allegato (terzo allegato del file Pdf che scaricate da questa mail), ALTRIMENTI LO FARÀ nei giorni successivi (ma entro il 25 febbraio)

4)Se già l'ha individuato, il presentatore della Lista NOMINA SUBITO il/la collega che desiderate faccia da SCRUTATORE NEL/NEI SEGGIO/I ELETTORALI dell'Istituto (il quale scruterà le schede con esonero dal servizio), USANDO il modulo allegato (quarto allegato del file Pdf che scaricate da questa mail), ALTRIMENTI LO FARÀ nei giorni successivi (ma entro il 25 febbraio)

\*SOLO IN CASI ESTREMI (ovvero se non si trovasse nessun collega disponibile) è possibile decidere di FAR PRESENTARE LA LISTA DIRETTAMENTE DALL'UNICOBAS. Se volete fare così FATECELO SAPERE PRESTISSIMO. In tal caso TUTTI I MODULI VANNO RIEMPITI come detto, ma NON NELLE PARTI RELATIVE AL PRESENTATORE. NEL CASO SI VOGLIA FAR PRESENTARE LA LISTA DIRETTAMENTE

1)Far compilare LA LISTA (primo allegato del file Pdf che scaricate da questa mail). Attenzione: nel primo riquadro in alto inserire I CANDIDATI o IL CANDIDATO (con tutti i dati richiesti). Nel secondo riquadro al centro inserire tutti i dati E LE FIRME dei sottoscrittori della Lista (ANCHE QUELLE DEI CANDIDATI). NON INSERIRE IL NOME DEL PRESENTATORE DELLA LISTA (lo farà l'Unicobas). MANDATE all'Unicobas PRESTO una fotocopia della Lista

2)DIRE A NOI QUALE SARÀ il/la collega che desideriamo faccia parte della Commissione Elettorale di Istituto (e che lavorerà per preparare elezioni con esonero dal servizio).

3)DIRE A NOI QUALE SARÀ il/la collega che desideriamo faccia da SCRUTATORE, al momento delle votazioni, che, insieme al membro della Commissione Elettorale scruterà le schede con esonero dal servizio nel seggio (o nei seggi, se la Commissione decide di farne più di uno, in vari plessi) dove si voterà.